LÍNEAS CINÉTICAS I

Completa con rotulador negro estos dibujos de líneas que expresan movimiento. Selecciona en cada caso la separación entre las líneas y sus grosores.

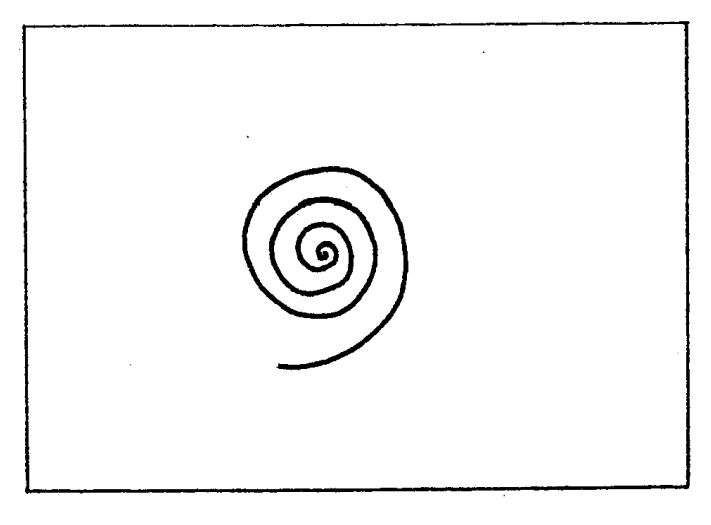

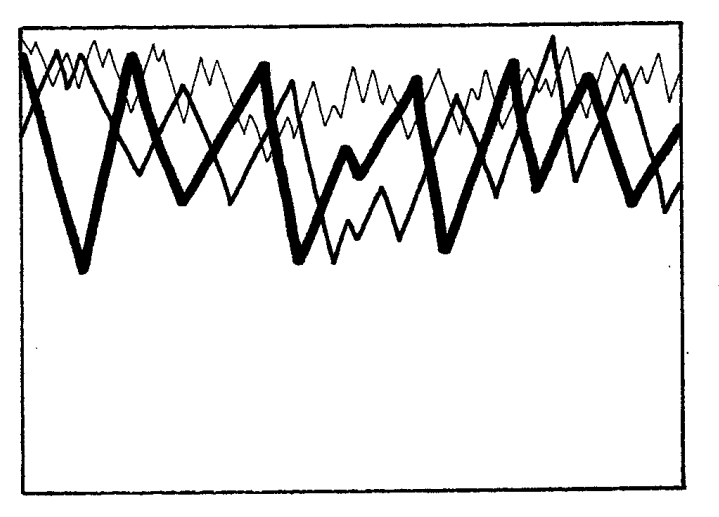

LÍNEAS QUEBRADAS CRUZADAS LÍNEAS ONDULADAS PARALELAS

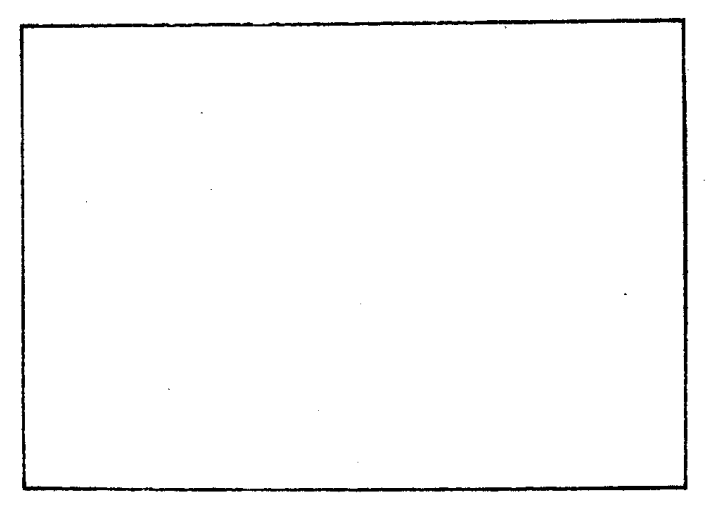

LÍNEAS ONDULADAS CRUZADAS LIBRE

NOMBRE Y APELLIDOS: GRUPO: NOTA:

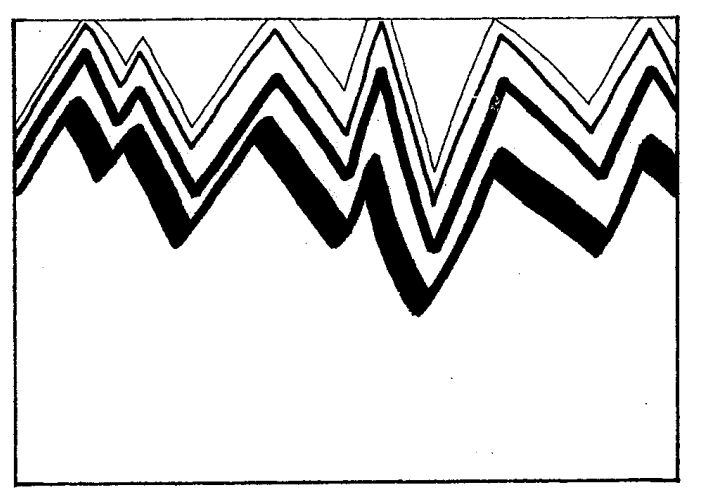

ESPIRAL LÍNEAS QUEBRADAS PARALELAS

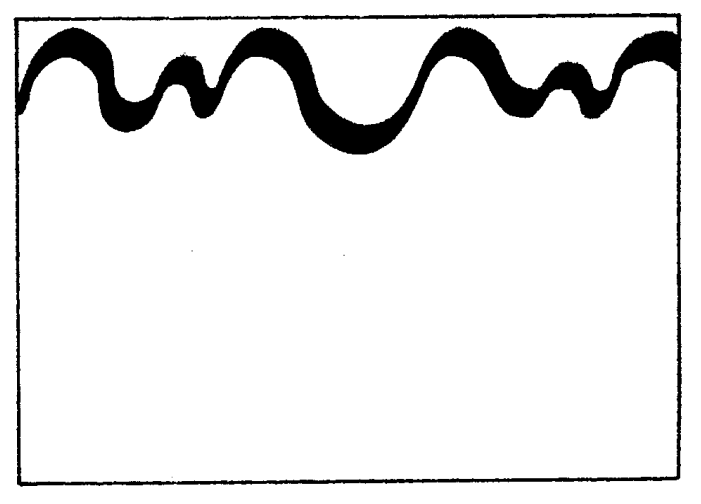

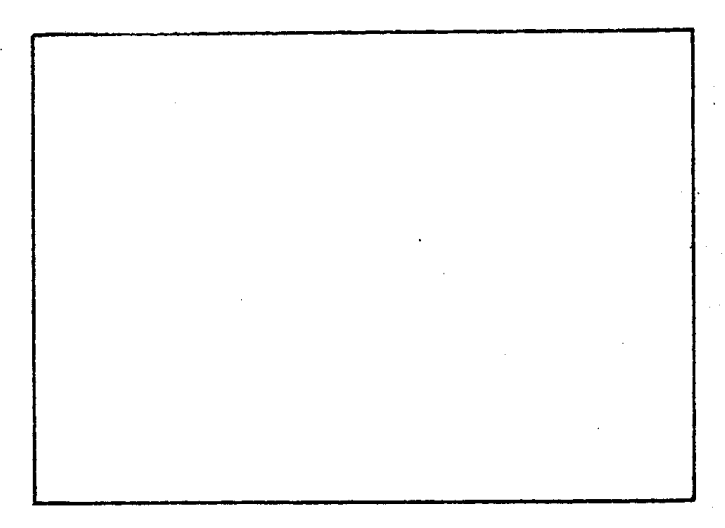

Efecto de relieve ondulado

1. Se traza con bolígrafo azul una línea ondulada de izquierda a derecha.

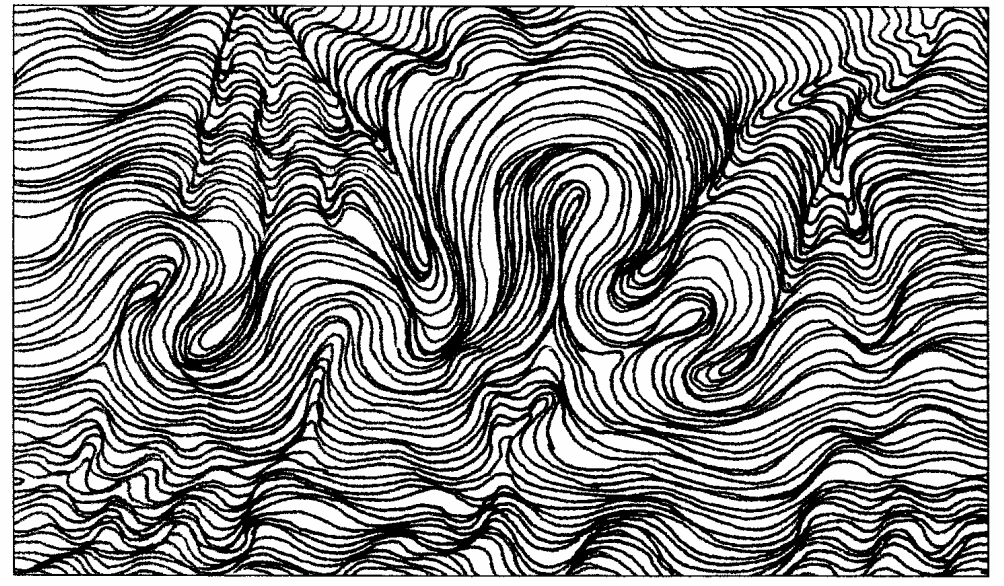

2. Por encima y por debajo de ella se trazan otras líneas, que unas veces se acercan y otras se separan.

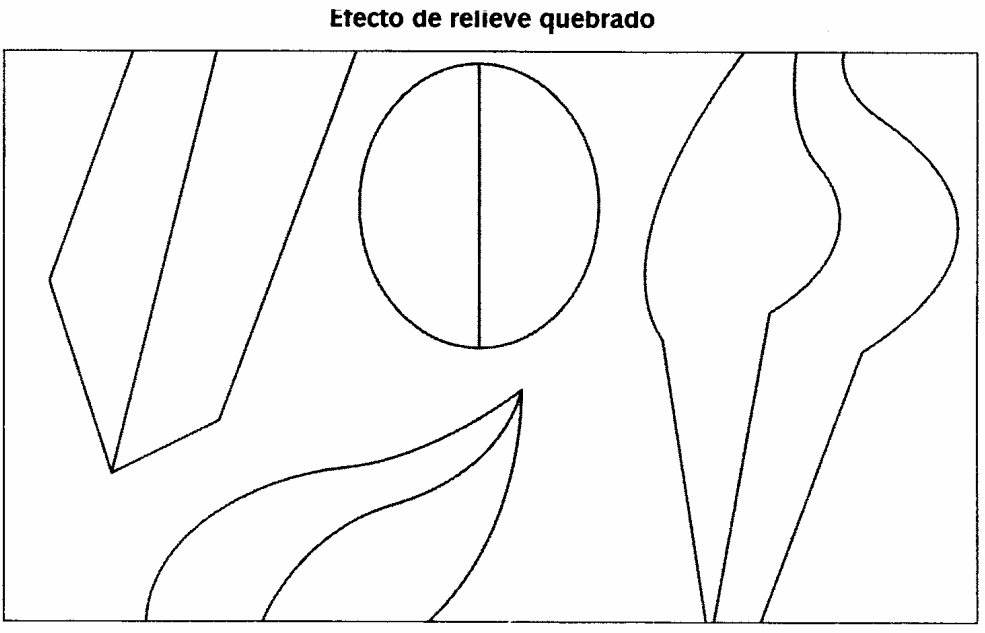

1. Se dibujan a lápiz varias figuras sencillas y se dividen por la mitad.

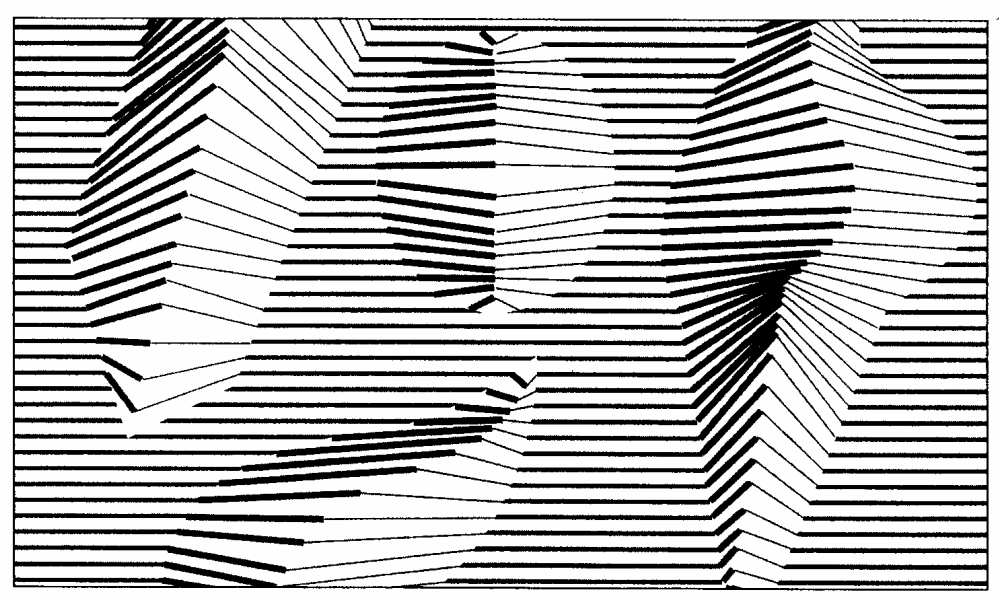

2. Se trazan líneas paralelas que, al tocar una línea de la figura, cambian de dirección y grosor.

GRUPO: NOTA:

## LÍNEAS CINÉTICAS II NOMBRE Y APELLIDOS: